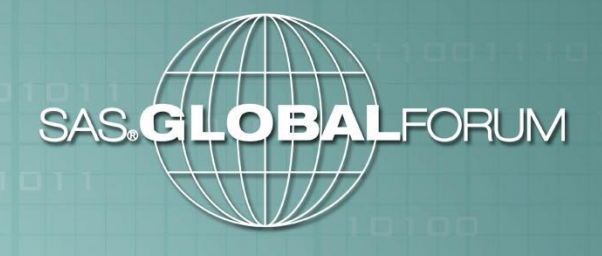

**An Innovative Approach to Integrating SAS® Macros with GIS Software Products to Produce County-Level Accuracy Assessments** 

**Audra Zakzeski USDA NASS**

**Robert Seffrin USDA NASS**

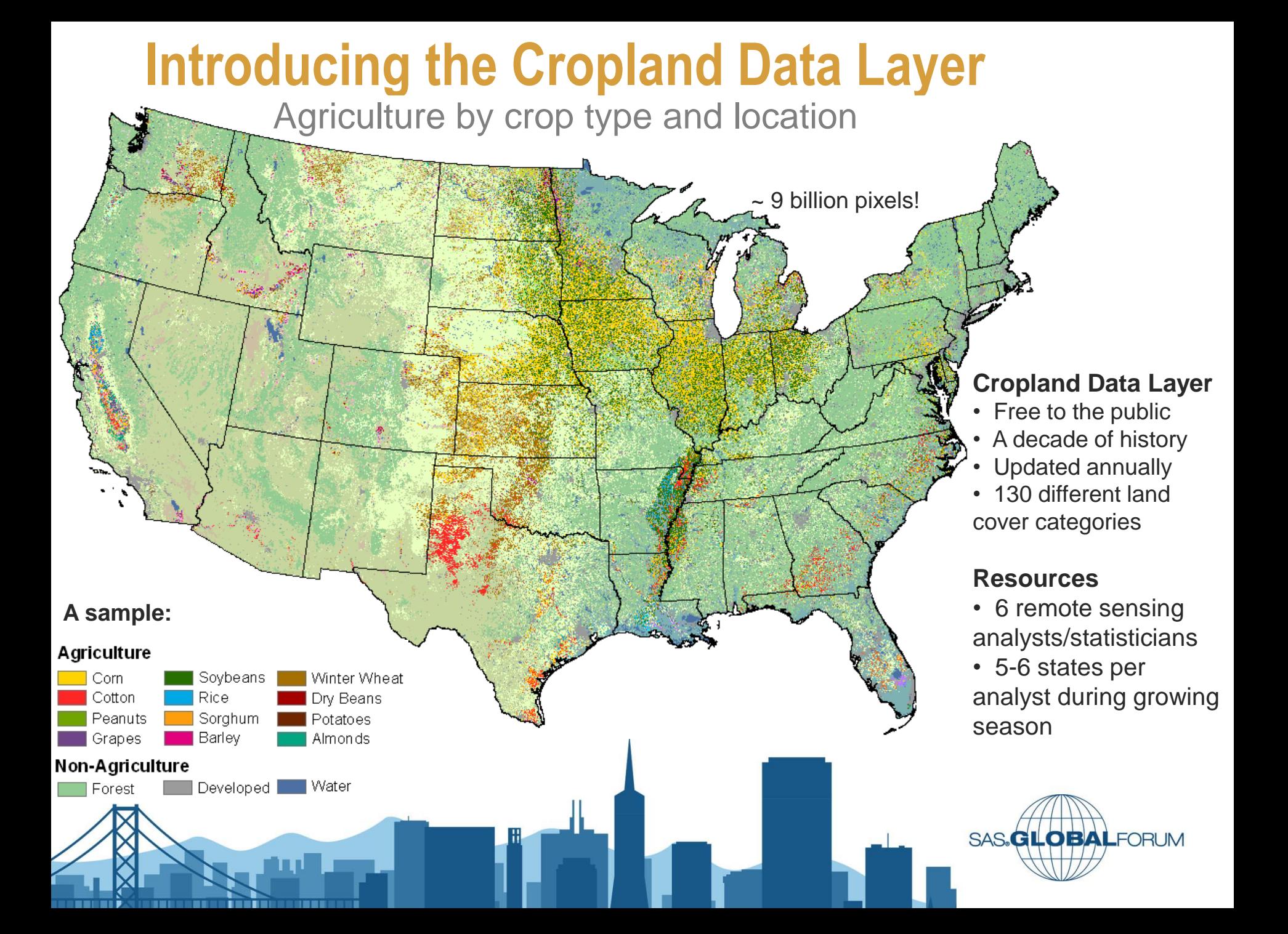

# **Satellite Imagery to Land Cover Map**

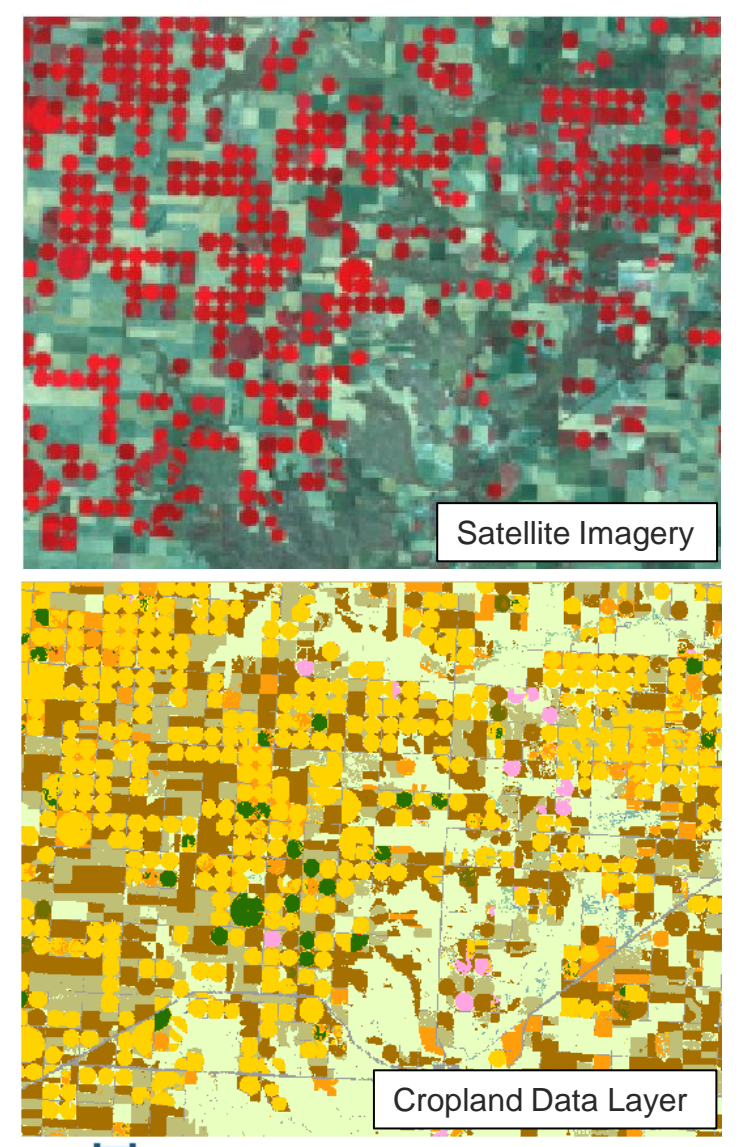

### **Processing Steps**

- 1. Gather satellite imagery from April October
- 2. Gather farm/crop data from Farm Service Agency
- 3. Take sample of satellite pixels for each different type of land cover and develop seasonal profile of the land
- 4. Construct decision tree of all land cover profiles
- 5. Apply decision tree to all satellite image pixels and areas of the land resulting in final Cropland Data Layer
- 6. Derive accuracy assessments for all states & types of land cover using validation data.

SAS.**GLOBAL**FORUM

### $\begin{array}{r|rr} 16.52 & 0.822 \\ \hline 16.52 & 0.822 \\ \hline 20.12 & 0.780 \\ \hline 20.12 & 0.779 \\ \hline 16.52 & 0.589 \\ \hline 30.22 & 0.554 \\ \hline 20.22 & 0.732 \\ \end{array}$ **Accuracy Assessments**

 $79.8%$ 797 995 1,000,151 **Trchards** 4.881 Berries Category Total Imissio: Kappa | 279,637  $\frac{0.892}{0.979}$ 306 419  $\frac{913}{94.3}$  $\frac{8.7}{5.7}$  $\frac{0.909}{0.939}$ 567.233 98.0%  $2.0%$ Cotton  $0.991$ 840,327 ......<br>98.5%  $15%$  $0.983$ 827.370 834.301 99.2%  $0.8\times$ 13,472  $\frac{37.8}{83.2}$  $62.2%$ <br> $16.8%$  $\frac{0.377}{0.830}$  $6,778$ <br> $62,241$  $\frac{75.1}{83.3}$  $24.9/$ <br>16.7%  $\frac{0.750}{0.832}$ Sorghum 5.088 51.832 Sunflowe 0.632<br>0.615<br>0.816<br>0.780<br>0.780 Sweet Corn 1,427 6,188  $23.1%$  $76.9\times$  $0.230$  $2,782$ <br> $2,008$ <br> $35,457$  $51.3\times$  $48.7%$ Mint  $\frac{1,235}{83,791}$ 2.117  $\frac{58.3}{63.2}$  $\frac{41.7}{36.8}$  $0.583$ <br> $0.628$  $\frac{615}{87.8}$  $\frac{38.5}{12.2}$ 132,542 Barley Durum Wheat  $\frac{18.0 \times 10^{-4} \times 10^{-4} \times 10$ 22<br>23<br>24 136,946 166,874  $82.1%$  $17.9\times$  $0.817$ 167,081  $82.0\times$  $0.796$ <br> $0.715$ Spring Wheat  $11984$  $15,053$ <br>512,300  $79.6%$ <br> $73.1%$  $\frac{20.4}{26.9}$ 15,355  $78.0\n\times 76.0\n\times$ 374,442 492,364  $34.72$ <br>56.0%  $\frac{0.053}{0.439}$  $\frac{96.2}{19.0}$  $\frac{0.038}{0.810}$ 25<br>27<br>28  $5.3%$  $rac{52}{8.805}$  $3.8%$ Other Small G 16,224 7.136 44.0% 81.0% 69,894  $49.5\times$  $50.5\times$  $0.489$ 99,494  $70.2%$  $29.8\times$ 0.698 Oats 586  $59.7%$  $40.3%$  $\begin{array}{c} 0.597 \\ 0.821 \end{array}$  $\frac{355}{62.974}$  $98.6\times$  $\frac{14}{8.8}$ <br>7.6%  $\begin{array}{r} 0.986 \\ 0.912 \\ 0.913 \end{array}$ Canola 31<br>33<br>36<br>37<br>41<br>42 250 57,458 69,848  $\frac{17.7}{5.4}$ Safflowe 82.3%  $9122$ 0.821<br>0.938<br>0.638<br>0.792<br>0.705<br>0.743 Alfalfa 040,280 ,099,990  $94.6%$ 1,125,969  $92.4%$ Non-alfalfa Hay 150,876 233,510 64.6%  $35.4%$ 185,297<br>40,586  $814%$  $\frac{18.6}{16.1}$  $0.809$  $0.839$ 34,067 79.3% 20.7% Sugarbeets 83.9%  $\frac{16.17}{30.4}$ <br>22.5%<br>12.4% ougurus.<br>Dry Beans 13,377 26,456  $50.6%$  $43.4%$ 19,228  $69.6%$  $\begin{array}{r} 0.695 \\ 0.775 \\ 0.875 \end{array}$  $21,514$ <br>13,001 43<br>44<br>46 74.3%<br>70.8%  $\frac{25.7}{28.2}$ 20,634<br>10,510 77.5% Potatoes 15.995  $9,203$ Other Crops  $87.6%$  $30.6 \times 45.7 \times 88.5 \times$  $\begin{array}{r} 0.758 \\ 0.736 \end{array}$ **Sweet Potatoe**  $\frac{1,991}{9,193}$ 2,867  $69.4%$ 0.694<br>0.543<br>0.114 2,626  $75.8%$  $24.2%$ 16,920<br>11,624<br>48,526<br>638 Misc. Vegs. & Fruits  $\frac{54.3 \times}{11.5 \times}$ 73.7%  $\frac{26.3}{53.9}$ 47 12.480 1,334 2,894  $46.1\times$  $0.460$ Watermelons  $\frac{48}{43}$ 03.9%<br>17.9%<br>55.5%<br>48.5%<br>10.7%<br>25.9%<br>8.4%<br>3.9% Onione 33,809  $69.7%$ <br> $46.6%$  $\frac{30.3}{53.4}$  $\frac{0.695}{0.465}$ 41,161  $82.1%$  $\frac{0.820}{0.445}$ 44.5% Cucumbers 50<br>53<br>54<br>57<br>58<br>59 2,299 9,035  $25.4%$  $74.6%$ 0.254 4,467  $51.5\times$ Peas 296,161 328,490  $\frac{90.2}{48.2}$  $\frac{9.8 \times 1.8 \times 1$  $\frac{0.898}{0.482}$  $\frac{331,775}{3,676}$  $\frac{89.3}{74.1}$ Tomatoes 0.888  $0.000$ Herbs 38,233<br>6,744<br>486,556  $0.824$ <br>0.483  $\begin{array}{r} 0.741 \\ 0.916 \\ 0.961 \\ 0.721 \\ 0.750 \\ 0.636 \end{array}$ 31,534  $82.5%$ 34,425 Clover/Wildflowers  $\frac{51.6}{24.7}$ Sod/Grass Seed 3.262  $\frac{48.4 \times}{75.3 \times}$ 3,396  $\frac{96.1}{73.6}$  $0.738$ 497,254 Fallow/Idle Cropland  $61$ 366,184 9,602  $\begin{array}{r} 15,968 \\ 3,249 \\ 1,989 \\ 201,880 \\ 9,810 \\ 35,162 \end{array}$  $60.1%$ 39.9%<br>75.7%<br>22.5%<br>12.8%<br>63.6%  $\frac{0.601}{0.243}$  $\frac{12,802}{1,243}$  $75.0\times$  $25.0 \times 36.4 \times 21.0 \times 11.5 \times 14.5 \times$ Cherries 66<br>67 Peaches 24.3%<br>77.5% 63.6%  $1,542$  $79.0\times$  $0.790$ <br>0.882<br>0.855 Apples 68<br>69<br>71 0.779<br>0.869<br>0.364<br>0.776<br>0.146<br>0.891 Grapes 175,999  $\frac{87.2}{36.4}$ 198,892  $\frac{88.5}{85.5}$ 4.177 Other Tree Nuts  $9.3 \times 76.4 \times 7.9 \times 7.9 \times 16.5 \times$ 27,319<br>264<br>393,278  $\frac{77.7}{14.6}$ <br>89.7%  $\frac{22.3}{85.4}$ <br> $\frac{85.4}{10.3}$  $30,121$  $90.7%$  $0.907$ Citrus  $1,804$ <br>438,669  $\frac{1,120}{1,26,327}$  $\frac{0.236}{0.917}$ Pecan: 74 75 76 77 92 111 112 121  $23.6\times$ Almonds  $92.1%$  $\frac{22.5}{72.6}$ Valnuts 79,044 102,035  $77.5%$ 0.772 94,614 83.5% 0.833  $4,856$ <br> $1,275$  $\frac{82.8}{27.1}$  $\frac{0.828}{0.274}$  $\frac{87.1}{164.2}$  $\frac{12.8}{25.8}$  $\frac{0.870}{0.641}$ Pears 4,020<br>349  $\frac{4,618}{544}$ Aquaculture Open Water  $\frac{92,622}{144}$ 95,363  $\frac{97.1}{55.8}$  $2.9%$ <br>44.2%<br>17.5%  $\frac{0.971}{0.558}$ <br>0.823 97,267  $95.2%$  $\frac{4.87}{25.47}$ <br>39.6%  $\begin{array}{r} 0.952 \\ 0.746 \\ 0.601 \end{array}$  $\frac{74.6}{60.4}$ Perennial Ice/Snow 193 51,357 62,278  $82.5\times$ 85,034 Developed, Open Spa 33,557<br>34,231<br>7,911  $67.6%$ <br> $81.0%$  $\frac{32.4 \times 10^{-4} \times 10^{-4} \times 10$ 0.675<br>0.810<br>0.763 37,599<br>35,148<br>7,469  $\frac{39.7}{21.1}$  $\begin{array}{r} 0.602 \\ 0.788 \\ 0.808 \end{array}$ Developed, Low Inten: 122 22,688  $60.3%$ Developed, Medium Ir  $123$ 27.740 78.9% 6,036  $76.3%$  $80.8%$  $19.2 \times$ 124 Developed, High Inten 131 78,964<br>4,895 106,912<br>16,520 73.9%<br>29.6%  $\frac{26.1 \times}{70.4 \times}$  7.9% 0.735<br>0.295<br>0.917 107,363  $73.5%$ <br> $+2.8%$  $\begin{array}{r} 26.5 \times \\ 57.2 \times \\ 13.5 \times \end{array}$  $\frac{0.732}{0.427}$ Barren Land Deciduous Forest 141 Evergreen Forest  $142$ 369,695 401,401  $92.1%$ 427,489  $86.5\times$  $0.858$ 143<br>152 22,813 49.303<br>892.433 46.3%  $\frac{53.7}{10.3}$  $\frac{0.460}{0.885}$ 40,331<br>928,685  $\frac{56.6}{86.2}$  $\frac{43.4 \times}{13.8 \times}$  $\frac{0.563}{0.846}$ Mixed Forest Shrub/Scrub 800,386  $257,306$ <br>4,770<br>10,363 .<br>Grassland/Herbaceor  $171$ 200,317  $77.9%$  $22.1/$  $0.768$ 400,938  $50.0\times$  $50.0\times$  $0.484$  $2,452$ <br>5,008  $51.4%$ <br>48.3%  $48.6%$ <br> $51.7%$  $\frac{0.514}{0.482}$ 7,014<br>19,430  $35.0\times$   $25.8\times$  $65.0\times$ <br>74.2%  $\frac{0.349}{0.257}$ Woody Wetlands  $135$ Herbaceous Wetlands Pistachios 204 67,452 88,515 76.2% 23.8% 0.760 79,731  $84.6\times$  $15.4\times$  $0.844$ 24,109  $\frac{51.9 \times}{59.0 \times}$  $48.1%$ <br> $41.0%$  $\frac{0.518}{0.589}$ 31,555<br>17,864  $\frac{76.4 \times}{65.6 \times}$  $\frac{23.6}{34.4}$  $\frac{0.763}{0.655}$ Triticale 205 46,411<br>
19,846<br>
4,592<br>
20,594<br>
13,117<br>
9,961<br>
5,943<br>
5,051<br>
7,062<br>
6,061<br>
7,382<br>
4,382<br>
4,382<br>
7,484<br>
4,382<br>
4,382<br>
4,382<br>
4,382<br>
4,382<br>
4,382<br>
4,382<br>
4,382<br>
4,382<br>
4,382<br>
4,382<br>
4,382<br>
4,382<br>
4,382<br>
4,382<br>
4,382<br>
4,382<br>
4,  $206$ Carrots  $\frac{12.27}{12.27}$ <br>31.3%  $\begin{array}{r} 0.878 \\ 0.877 \\ 0.687 \end{array}$ 207 1,452  $31.6\times$ 68.4% 0.316 1,654  $87.8%$ Asparagus 208 15,213 73.9%<br>47.7%  $26.1%$ <br>52.3% 0.738 17,333<br>9,095  $\frac{87.8}{68.7}$ Garlio Cantaloupes 209  $0.476$  $\begin{array}{r} 70.4 \times 70.1 \times 1000 \\ 70.1 \times 1000 \\ 60.7 \times 1000 \end{array}$  $\begin{array}{c} 0.704 \\ 0.701 \\ 0.607 \end{array}$  $\frac{10.9 \times}{16.2 \times}$ <br>25.1%  $\frac{211}{212}$ 14,419  $29.6\%$ 16,175  $99.1%$  $0.891$  $\frac{29.9}{}{33.3}$ Oranges 6.986 8.335 83.8%  $0.838$ Honeydew Melons  $213$  $3,606$ 4,812  $74.9\times$  $0.749$  $\begin{array}{r} 315 \\ 1,487 \\ 8,724 \\ 195 \end{array}$  $\begin{array}{r} 91.12 \\ 70.62 \\ 38.02 \\ 73.12 \\ 76.82 \end{array}$ 1,672<br>2,204<br>9,936<br>325<br>5,235 812%<br>812%<br>32.5%<br>12.2%<br>40.0%<br>33.2%<br>5.5%<br>6.3.2% Broccoli 214<br>216  $18.8%$  $\begin{array}{|c} 0.188 \\ 0.674 \end{array}$  $\begin{array}{r} 8.9\% \\ 29.4\% \\ 62.0\% \\ 26.9\% \\ 23.1\% \\ 23.1\% \\ 36.6\% \\ 55.5\% \\ 10.2\% \\ 48.1\% \end{array}$  $\begin{array}{r} 0.089 \\ 0.294 \\ 0.620 \\ 0.268 \\ 0.231 \\ 0.366 \\ 0.555 \\ 0.102 \\ 0.481 \\ 0.273 \\ 0.838 \end{array}$ 67.5% Peppers Pomegranat  $217$  $\frac{87.8}{60.0}$  $\frac{0.878}{0.600}$ 218<br>219 Nectarines  $195\n  
\n1,403\n  
\n4,512\n  
\n2,434\n  
\n224\n  
\n275\n  
\n792\n  
\n196$ 0.267<br>0.656<br>0.945<br>0.308<br>0.502<br>0.640  $26.8\%$  65.7% Greens 6,870<br>6,870<br>2,575<br>728<br>548<br>1,238 220  $\begin{array}{r} 63.4 \times \\ 44.5 \times \\ 89.8 \times \end{array}$ Plums  $\frac{94.5}{20.8}$ Strawberrie: 221 222 Squash  $\frac{51.9 \times}{72.7 \times}$ <br>15.7%  $\frac{50.2}{164.0}$  $\frac{49.8}{36.0}$ Apricots 223 Vetch 224 27.3% Dbl. Crop WinWht/Coi 225 203,341<br>52,278 241,209  $84.3%$ 273,879  $74.2%$  $25.8%$  $\begin{array}{r} 0.735 \\ 0.623 \\ 0.600 \end{array}$ 76,538<br>16,385  $68.3%$ <br>41.6%  $31.72$ <br>58.4%  $\frac{0.680}{0.415}$ 83,426  $62.7%$ <br> $60.0%$  $\frac{37.3}{40.0}$ Dbl. Crop Oats/Corn 226 6,808 Lettuce 227 1.6%<br>25.0%<br>51.7%<br>36.3%<br>31.6%<br>53.1%<br>31.5% 6,188<br>757<br>859<br>797  $\frac{0.250}{0.516}$  $\frac{4,085}{1,349}$ Dbl. Crop Lettuce/Dur 230  $75.0%$  $62.1%$ 1,549<br>391<br>312<br>252<br>13,962<br>938<br>63<br>93 Dbl. Crop Lettuce/Car 231  $\frac{48.3}{63.7}$ 29.0%  $71.0\times$ n 290 78.2%  $\begin{array}{r} 0.363 \\ 0.363 \\ 0.316 \\ 0.530 \end{array}$ 654  $47.7%$  $52.3%$  $0.477$  $23.9%$ Dbl. Crop Lettuce/Upl. 232  $\frac{480}{21,397}$  $\frac{47.5}{34.7}$ 68.4%  $\frac{0.525}{0.651}$ Dbl. Crop Barley/Sorg 235  $\begin{array}{r} 26,290 \\ 2,975 \\ 345 \\ 237 \end{array}$ Dbl. Crop WinWht/Sor 236 46.9% 65.3%  $-18.62$  $\frac{0.315}{0.183}$ Dbl. Crop Barley/Corr 237  $68.5%$ 1,380  $68.0%$  $32.0%$  $0.680$  $-53.6%$  $81.7\times$  $\frac{73}{173}$  $\frac{66.3}{53.8}$  $\frac{13.7 \times}{46.2 \times}$  $\begin{array}{|c} 0.863 \\ 0.538 \end{array}$  $-78.8%$ <br> $-27.0%$ <br> $-52.9%$ Dbl. Crop WinWht/Col 238  $\frac{39.2}{7.6}$ **Blueberries** 242 60.8% Cabbage 243

Overall<br>FSA Crops

Forage

Vegetable

Principal Crops<br>Tilled Crops

309 535 3 689 040

5.624.069 6.734.428

 $79.37$ 

 $\frac{83.5}{69.8}$ 

2.729.820 3.395.003 4508691

3 602 592

1,223,482 1,466,009

412.725 592.961

Save your eyes – Don't try to read that – it's just a visual

## Things to measure for each crop per state

- 1. Producer Accuracy/Omission Error
	- Probability a validation pixel is correctly mapped.
	- Occurs when a pixel from the validation is excluded from the correct category
- 2. User Accuracy/Commission Error
	- Probability a CDL pixel matches the validation pixel
	- Occurs when a pixel is included in the incorrect category
- 3. Confidence Value
	- Measure of how easy it was to classify a pixel calculated in ERDAS Imagine

SAS.**GLOBAL**FORUM

- 4. Acreage Estimate & Coefficient of Variation
	- Calculated in SAS using Linear Regression
- 5. Pixel Count Acreage
	- Count of pixels for each land cover

# **Step 1: Batch file to run ERDAS Imagine**

Calculating producer accuracy, user accuracy, confidence value, and pixel counts happens in ERDAS Imagine.

## Use SAS to create batch files calling ERDAS Imagine and accuracy calculations

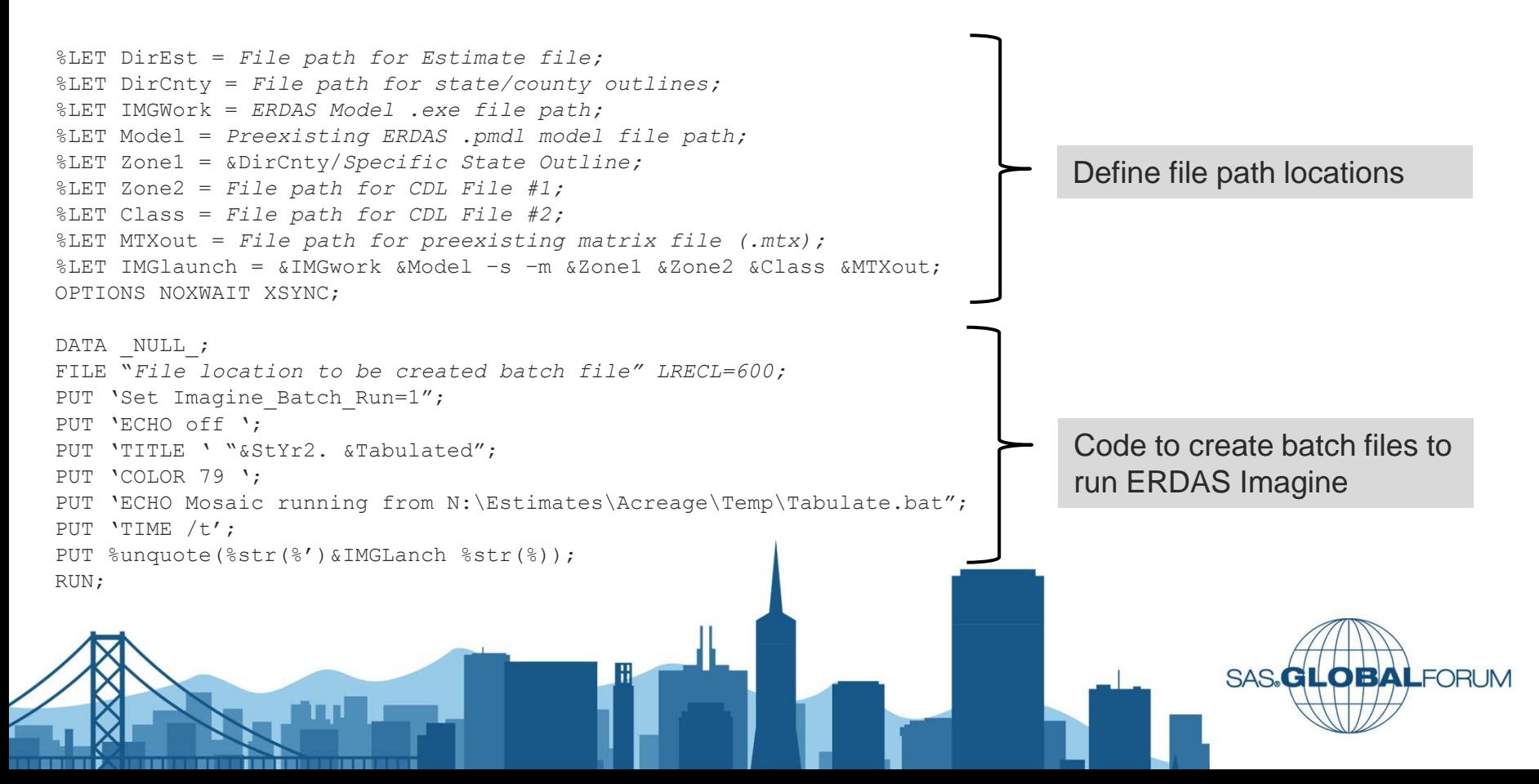

# **Step 2: Reformat Matrix File**

• The resulting matrix file created by the batch file is converted to column formatted data.

```
DATA NULL;
SET MtxColNames;
LENGTH List Rename $2000;
ARRAY Class(*) &ClassRng;
DO i = 1 to HBOUND (Class);
List = Trim(List) ||' c' ||PUT(Class[i],z3.);Rename = Trim(Rename) \mid \mid' c' \mid PUT(i-1,z4.)||'c='||PUT(Class[i],z3.);
END;
```

```
CALL SYMPUT('ClassList',List);
CALL SYMPUT('Rename', Rename);
RUN;
```
PROC DATASETS LIBRARY=Work NODETAILS NOLIST; MODIFY MtxMain; RENAME &Rename; QUIT;

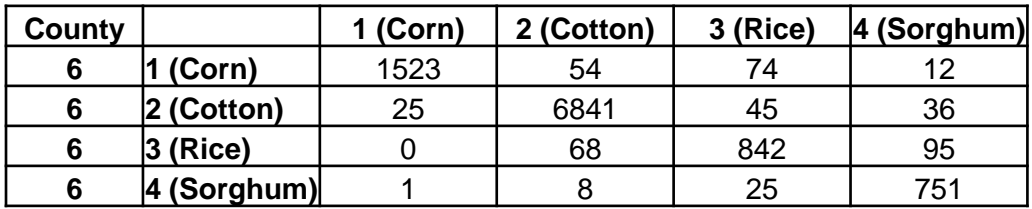

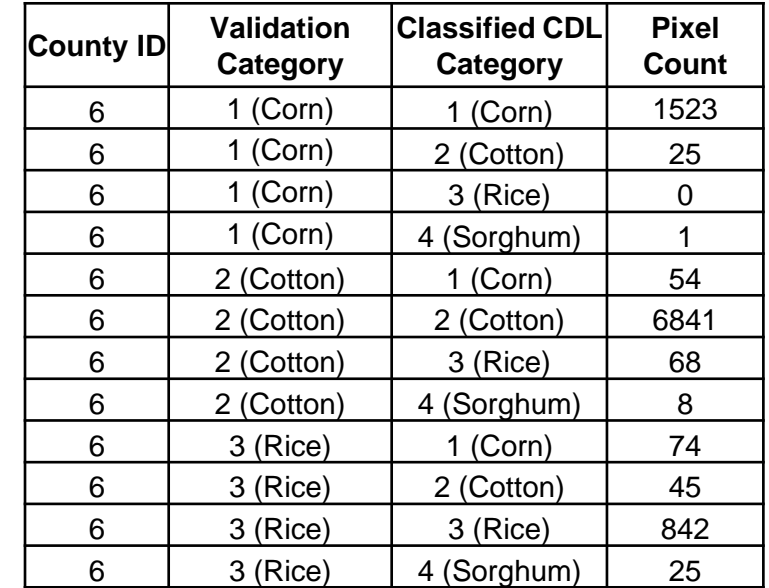

### These values are used to calculate producer and user accuracy

**OBALFORUM** 

# **Step 3: Creating the Template**

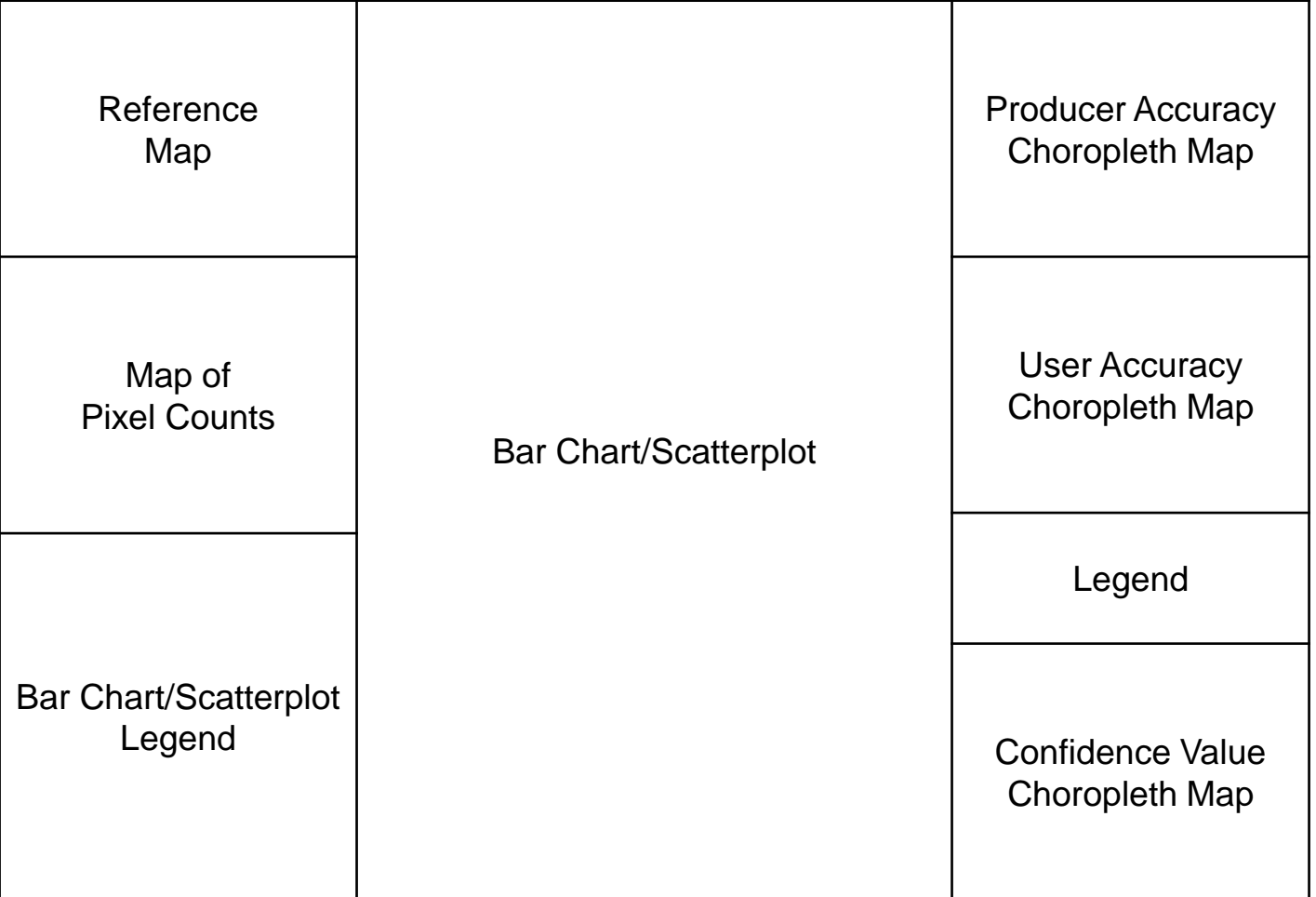

SAS.**GLOBAL**FORUM

\*All data to be displayed is for display purposes only.

## **Accuracy Assessment Dashboard**

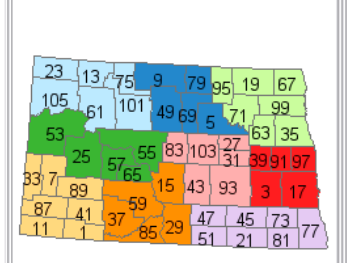

**County FIPS and Districts** 

**Pixels merged** 

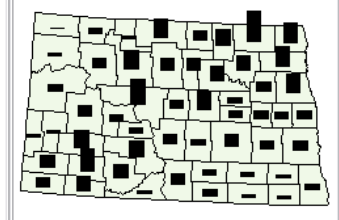

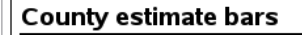

#### Scale, percent (top)

- P Accuracy, Producer
- U Accuracy, User
- C Confidence, mean

#### Scale, acres (bottom)

- CDL estimate
- I-+-I 2 Standard errors
- Pixel acres
- FSA physical
- Stat, final  $\star$

\*All data displayed is for display purposes only.

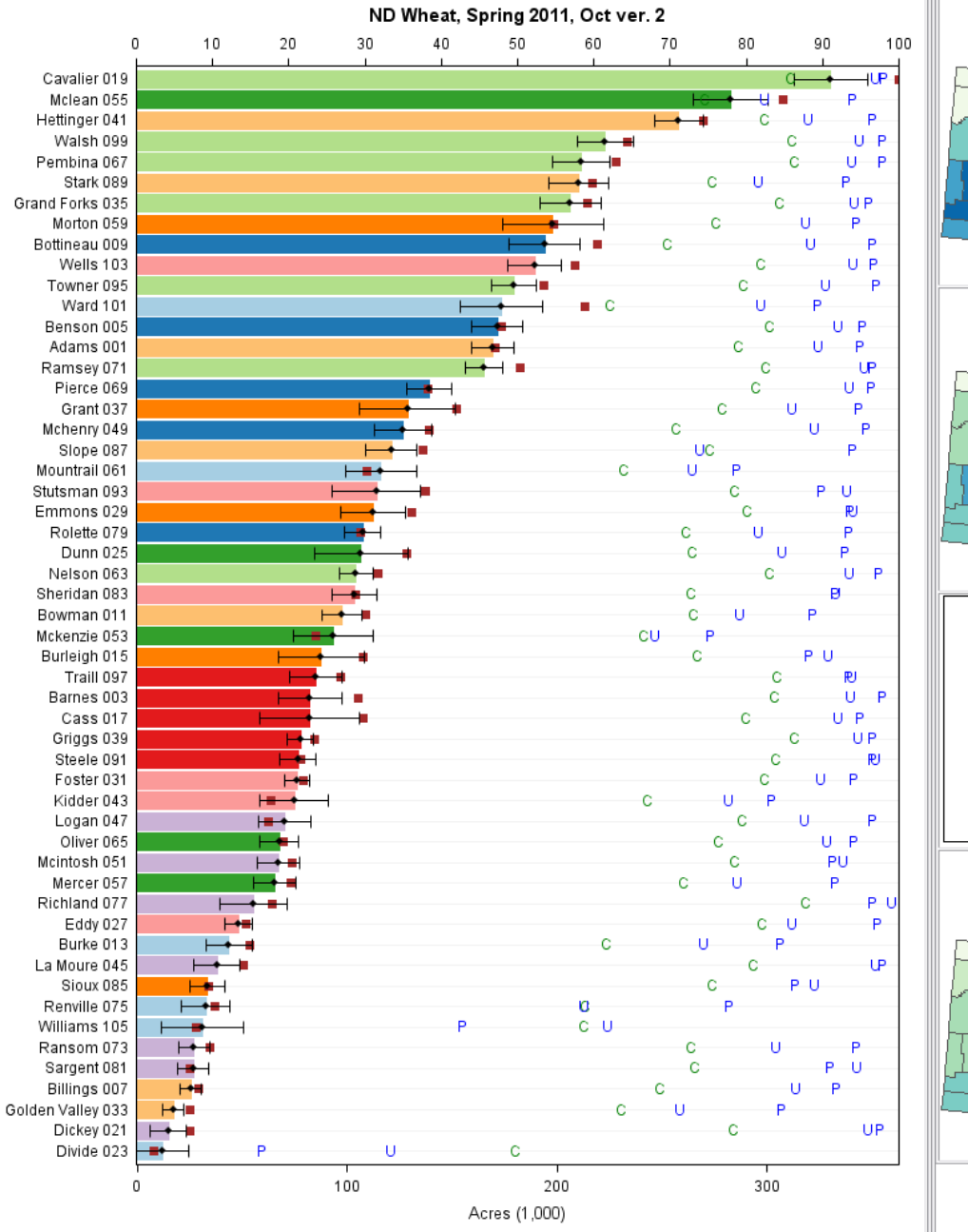

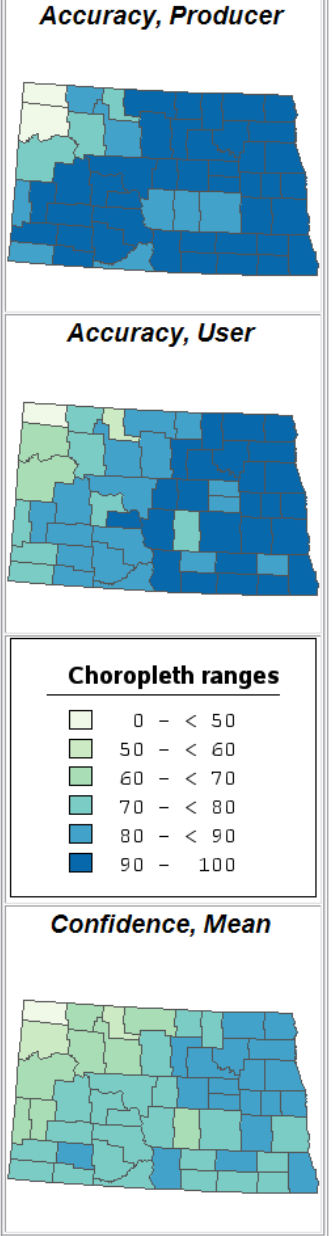

# **Step 4: Constructing Pieces**

### **Bar Chart/Scatterplots Template Creation**

```
PROC TEMPLATE; 
    DEFINE STATGRAPH Bar Chart county;
   DYNAMIC yAxis "Category var" xAxis "Continuous var";
   MVAR Title "Title" SF Counts "StatFinal count";
     begingraph; 
      entrytitle Title;
      layout overlay / 
         x2axisopts= …
         xaxisopts= … 
         yaxisopts= … 
   REFERENCELINE Y= yAxis / datatransparency=0.9;
```

```
barchart x= yAxis / options...
scatterplot y= yAxis x=Pixel Acres / options … \Boxscatterplot y= yAxis x=Estimate / options ...
scatterplot y= yAxis x=Conf Mean / options ...
scatterplot y= yAxis x=Conf Mean / options ...
scatterplot y= yAxis x=Conf Mean / options ...
ENDLAYOUT; 
ENDGRAPH; 
                                                   \capP
                                                  U
```
END; RUN;

\*All data displayed is for display purposes only.

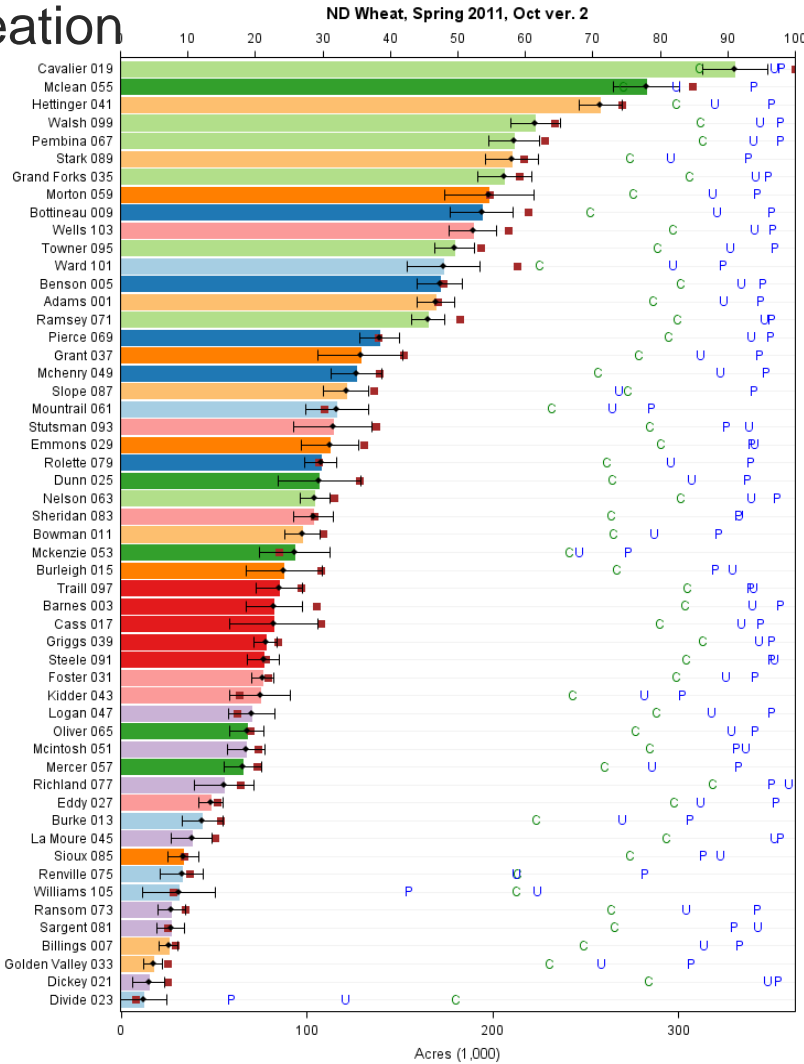

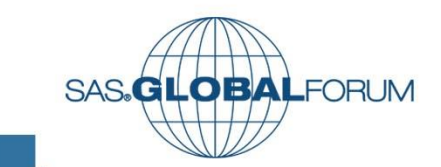

## Column  $1 - 2$  maps, 1 legend **Step 5: Assembling HTML Columns**

filename htmlpath "C:\Temp"; ods listing close; ods tagsets.htmlpanel nogtitle path=htmlPath file="Final.html" style=Paired options(panelborder='1' panelcolumns='4 3')

ods tagsets.htmlpanel event=row panel(start); ods tagsets.htmlpanel event=column panel(start);

DATA Anno\_Map\_ASD … TITLE1 "County FIPS and Districts"; ................... PROC GANNO ANNOTATE=Anno Map ASD;

TITLE "Pixels merged"; PROC GMAP …

DATA My\_anno… goptions xpixel=240 ypixel=300; PROC GANNO ANNOTATE=My\_anno;

Defines html panel 4 rows, 3 columns

Start construction Row 1, Column 1

Annotated County **Map** 

Pixel Counts by **County** 

Legend – created manually, stored as picture

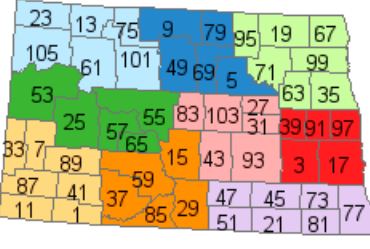

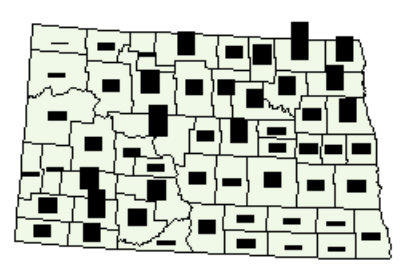

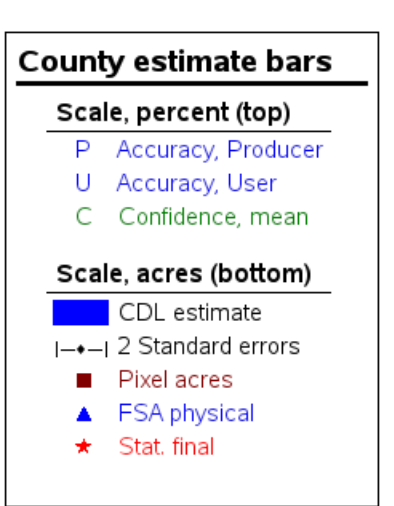

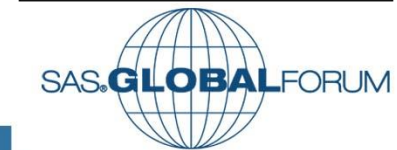

# Step 5: Assembling HTML Columns

### Bar Chart / Scatterplots Placement

ods tagsets.htmlpanel event=column panel(finish); ods tagsets.htmlpanel event=column panel(start);

ods graphics / reset noborder width=750px height=1000px imagename="&File" imagefmt=png noscale;

```
PROC SGENDER DATA=RevGraph.ND12 TEMPLATE=Bar Chart county;
DYNMAIC yAxis="StAsdCty" xAxis="Estimate";
FORMAT Estimate Pixel Acres Thous. StAsdCty $SAC Fips.;
WHERE GeoLevel='Cy' AND ssYYmmmv=" &SSyyMMMv" and
CatName04="Swht'; 
RUN;
```
Calling ODS tagsets starts editing column 2.

Inserts the data into the bar chart/scatterplots template created in previous step and sizes it appropriately

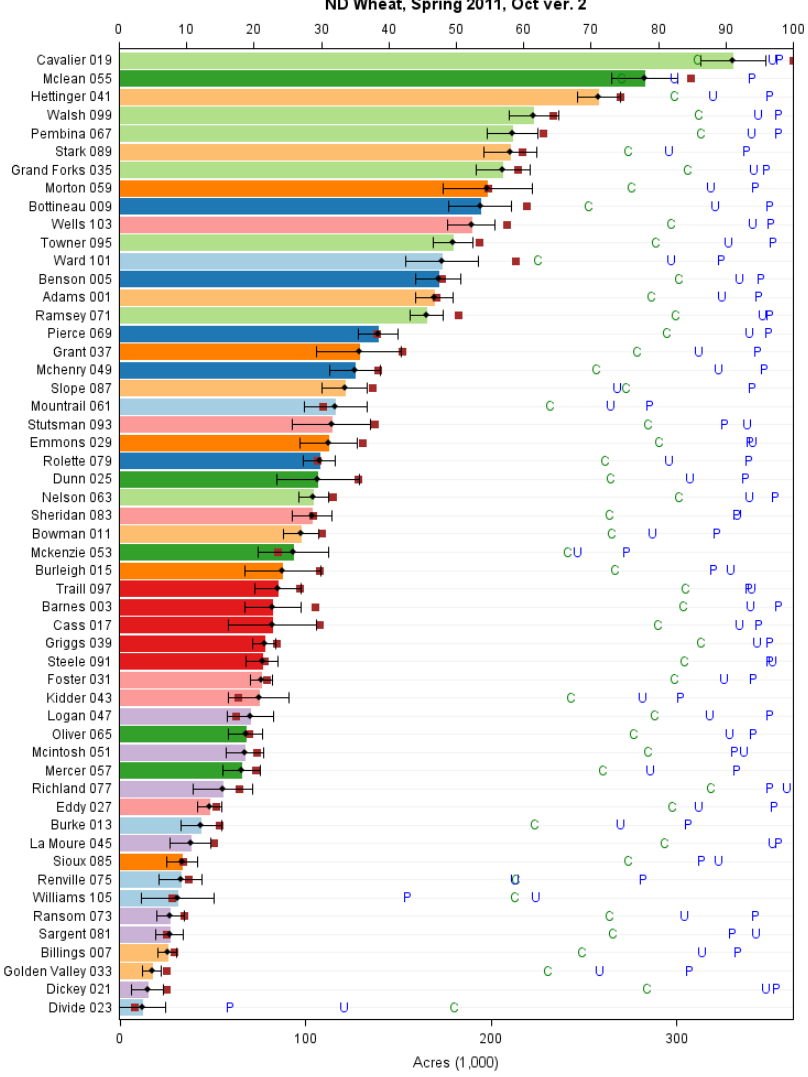

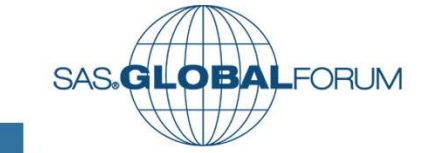

## **Step 5: Assembling HTML Columns** Column 3 – 3 maps, 1 legend

ods tagsets.htmlpanel event=column panel(finish); ods tagsets.htmlpanel event=column\_panel(start);

TITLE "Accuracy, Producer"; PROC GMAP …

TITLE "Accuracy, User"; PROC GMAP …

Data My\_anno … Goptions xpixels=240 ypixels=200; TITLE; PROC GANNO ANNOTATE=My\_anno;

Title "Confidence, Mean"; ....................... PROC GMAP…

ods tagsets.htmlpanel event=column panel(finish); ods tagsets.htmlpanel event=row panel(finish); ods all close; ODS LISTING;

Choropleth Map of Producer Accuacy

Starts editing Column 3

Choropleth Map of User Accuacy

Legend – created manually, stored as picture

Choropleth Map of **Confidence** 

Closes ODS

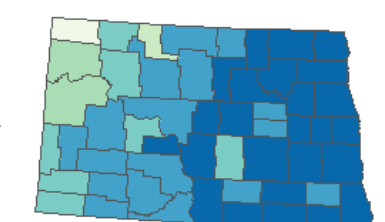

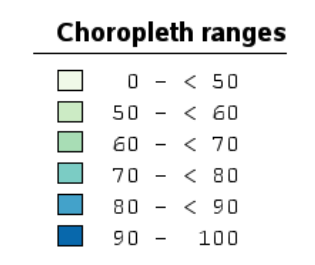

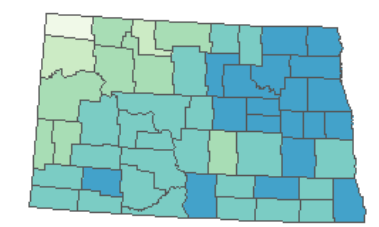

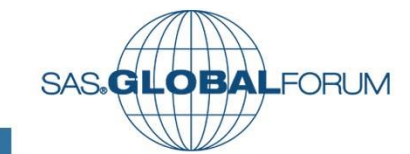

### **Using the Accuracy Assessment DashboardCounty FIPS and Districts Accuracy, Producer**

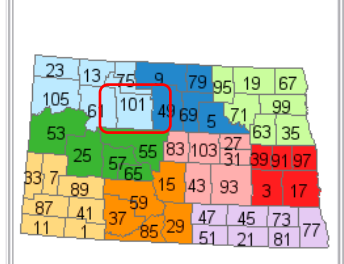

**Pixels merged** 

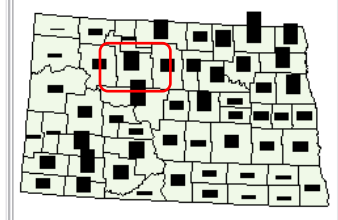

#### **County estimate bars**

#### Scale, percent (top)

- P Accuracy, Producer
- U Accuracy, User
- C Confidence, mean

#### Scale, acres (bottom)

- CDL estimate
- I-+-I 2 Standard errors Pixel acres
- 
- FSA physical
- Stat, final  $\star$

### \*All data displayed is for display purposes only.

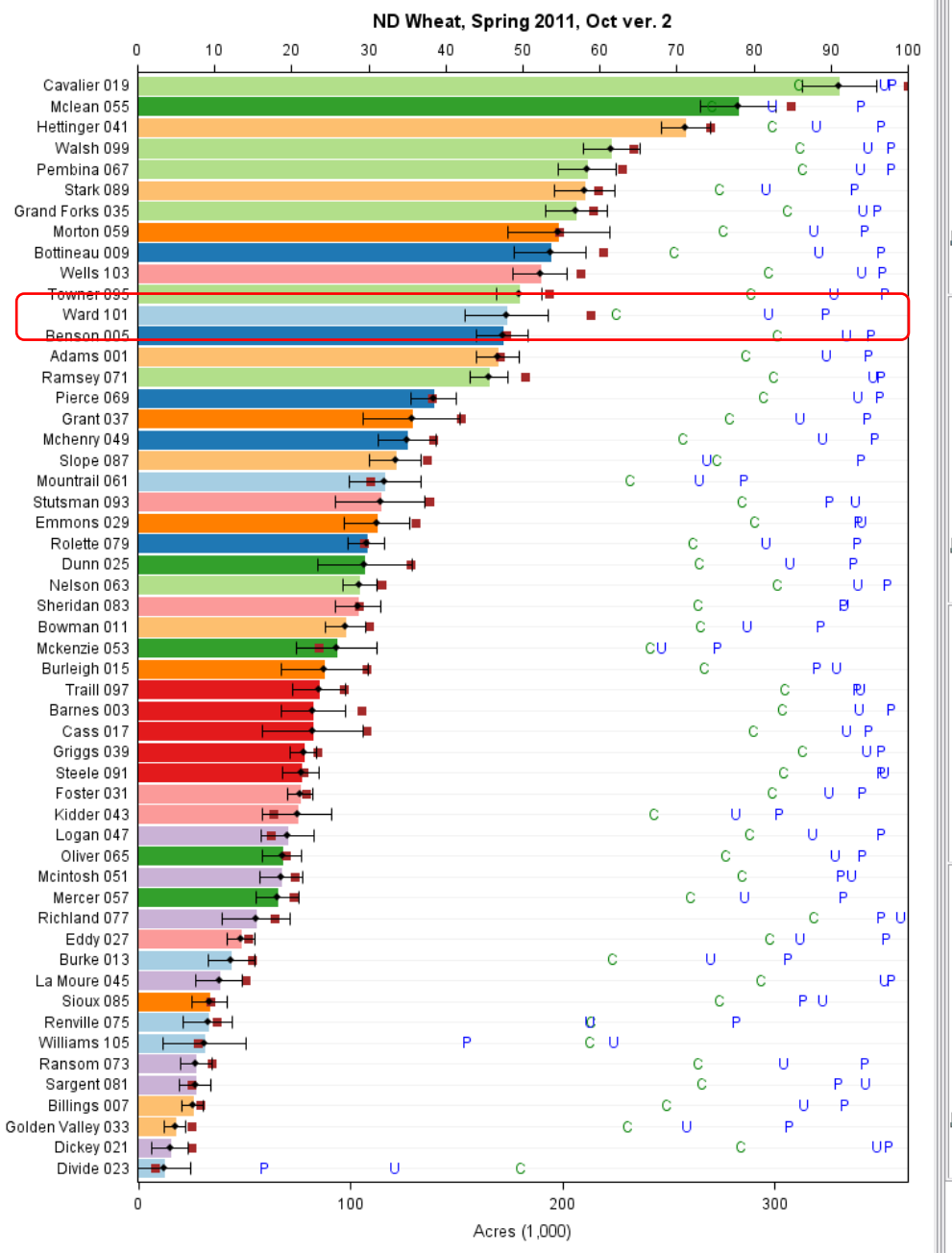

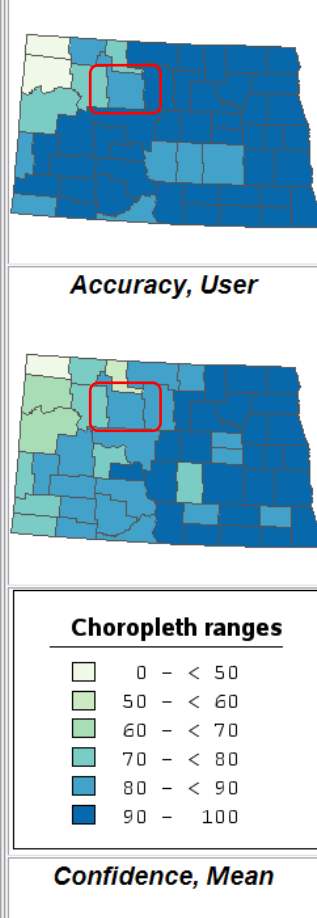

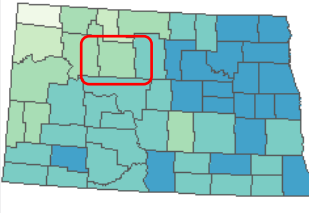

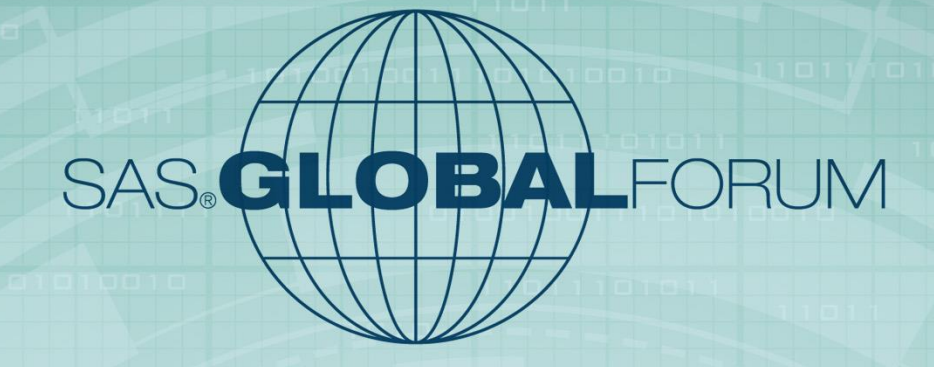

## San Francisco, CA April 28-May 1, 2013

Audra Zakzeski USDA – NASS 3251 Old Lee Hwy, Room 305 Fairfax, VA 22030 (703) 877 - 8000 audra\_zakzeski@nass.usda.gov

Robert Seffrin USDA – NASS 3251 Old Lee Hwy, Room 305 Fairfax, VA 22030 (703) 877 - 8000 robert\_seffrin@nass.usda.gov